Autograss Plugin For 3ds Max 201 EXCLUSIVE

If you are looking for a free, professional, high-end plugin for creating real-time grass for Autodesk, then look no further than Autograss. Itâ $\epsilon$ <sup>m</sup> s intuitive to use, extremely powerful and very easy to learn in order to produce the best results in 3D 3ds Max. The grass is calculated for each photo, leaving no need for manual placement of the blades of grass. The plugin supports all Autodesk products (3ds Max 2009, 2010, 2011, 2012, 2013, 2014, 2015, 2016, 2017, 2019 and 2020) and the free version is compatible with both Windows and Mac OS. Why are so many people in the Autodesk sales community using Autograss and loving it? Because itâ€<sup>™</sup>s the simple, easy, fast and powerful way to produce professional-level, realistic grass models. Autograss takes a couple minutes to install, and is fully integrated with 3ds Max. No matter what your level of experience in Autodesk is, Autograss can come in handy with its multiple features. That $\hat{a} \in \mathbb{M}$ s right, even if you are a beginning user of Autodesk, Autograss will come in handy with its multiple features. Whether you are looking to create a whole fleet of grass in a short period of time, doing an advertising campaign or looking for a quick solution to the grass problems of your project, Autograss is the solution for you. When youâ€<sup>™</sup> re ready to add real-time grass on your Autodesk project, Autograss is a great tool, which should be part of your toolbox. The plugin is compatible with Windows, and works on both 32 and 64 bits versions of the operating systems. Not only does Autograss provide a fast, easy and powerful way to create real-time grass, it also has a bunch of other really amazing features, which were not even taken into consideration by the current version of Autodesk, as they were added in a future version in the near future. These features include: full control over the blades of grass, ability to create different amounts of leaves, features on the different lighting cycles (day, dusk, dawn, night), shutter mechanism, ability to set the flags which will create fog around the leaves, the lights and other

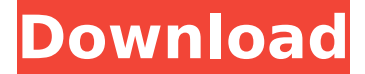

## **Autograss Plugin For 3ds Max 201**

As per the narration, its the maximum efficiency way of generating grass. However, it cannot generate grass on floors as well. However, you can create more than one type of grass with it. The plugin also has some other bugs, but if you find them, please let me know and I will update the code as well. Waw in Matlab by Omkeantists Rojanagi published: 21 May 2018 Introduction To The Core Graphics API In The iOS App Development Get my iOS app dev book for free: Introduction To The Core Graphics API In The iOS App Development In this video

we will learn about the Core Graphics application programming interface which is a graphics and rendering API. 3D MAX 2018.0 Quick Overview & Custom Scripting Overview PLEASE NOTE: This is All About "Dynamic Details" not dynamic geometry as we know it. Since MAX 2013 has moved to the new dynamic geometry system. The tutorials on this channel are being used for those that are new to MAX and AutoDesk, the Max/x/3d app as well as 3ds Max. We will explore the following in this Quick Overview video: - What is Max/x/3d (AutoDesk's 3D

app)? - What is MaxApp? - The MaxScript script language which can be used for advanced 3D modeling. If you are new to 3D modeling and this kind of software, then this QuickOverview is for you. A better understanding of the Max and MaxScript software can make a world of difference. Yes, if you have the beta or the 2017 version, the interface is a bit different, but you will get the idea. Important notes: The Green screen is a very good idea if you have a PC display, but if you use an monitor, the render quality will be much better if you aren't using a

## Green screen. - Roby - Aaron - Justin - Dr. Yassine - Max Media Expert - Jared - Jess - Roy - Thomas "Tibby" Leon - TutorialsChannel by Dr.Yassine - - Shader graph tutorials: - - Facebook: 0cc13bf012

Autograss X64, Autograss X86, Autograss X86-x64, Autograss  $X86-x64$  - Download from Softonic: 100% safe and virus free. It $\hat{A}$ 's easy to download and install apps from Softonic. Autograss Plugin For 3ds Max 201 Autograss X64, Autograss X86, Autograss X86-x64, Autograss X86-x64 - Download from Softonic: 100% safe and virus free. ItÂ's easy to download and install apps from Softonic. Autograss Plugin For 3ds Max 201 Vray Autograss X64, Vray Autograss X86, Vray Autograss X86-x64, Vray Autograss X86-x64 - Download from Softonic: 100% safe and virus free. ItÂ's easy to download and install apps from Softonic. On the Autograss side of things, I was pleasantly surprised by the number of new and improved features and improvements. This allows me to define different camera placements, and those camera placements to repeat across scenes. And as far as the initial renders, the new features are nice, but a bit underwhelming. Though they do give you some clue as to the different features that are part of the Autograss family, it would have been nice to see some more detailed. . autograss plugin for vray 2.4 max.3conc3pt.com Vray Autograss X86, Vray Autograss X86-x64, Vray Autograss X86-x64 - Download from Softonic: 100% safe and virus free. ItÂ's easy to download and install apps from Softonic. vray autograss plug-in for 3ds max 2013,2014,2015,2016,2017. 0.3.0. This plugin will help you to add and position a Blender node, or a Stripel node, inside your scene easily.. autograss plugin for 3ds max 2014. for dummies 100 page pdf template download. Autograss Plugin For 3ds Max 201. . download vray autograss plug-in for 3ds max 2013,2014,2015,2016,2017

[https://blossom.works/wp-content/uploads/2022/07/Antares\\_AutoTu](https://blossom.works/wp-content/uploads/2022/07/Antares_AutoTune_811_download_pc-1.pdf) [ne\\_811\\_download\\_pc-1.pdf](https://blossom.works/wp-content/uploads/2022/07/Antares_AutoTune_811_download_pc-1.pdf)

<https://womss.com/the-dam-busters-1955-dvdrip-link-download/> <https://turn-key.consulting/2022/07/18/sraz-igra-download-new/> [https://xn--80aagyardii6h.xn--p1ai/familia-sacana-praia-de-nudismo](https://xn--80aagyardii6h.xn--p1ai/familia-sacana-praia-de-nudismo-parte-02-46-129311-127995/)[parte-02-46-129311-127995/](https://xn--80aagyardii6h.xn--p1ai/familia-sacana-praia-de-nudismo-parte-02-46-129311-127995/) [https://kireeste.com/introduction-to-salesmanship-pdf-download](https://kireeste.com/introduction-to-salesmanship-pdf-download-best/)[best/](https://kireeste.com/introduction-to-salesmanship-pdf-download-best/) <http://it-labx.ru/?p=83279> [http://www.male-blog.com/2022/07/18/sony-vegas-pro-11-32-bit](http://www.male-blog.com/2022/07/18/sony-vegas-pro-11-32-bit-crack-and-keygen-best/)[crack-and-keygen-best/](http://www.male-blog.com/2022/07/18/sony-vegas-pro-11-32-bit-crack-and-keygen-best/) <http://thecoder.ch/wp-content/uploads/2022/07/orashar.pdf> [https://photognow.com/wp-content/uploads/2022/07/Mastram\\_2\\_Fu](https://photognow.com/wp-content/uploads/2022/07/Mastram_2_Full_Movie_In_Hindi_Utorrent_Download_Hd_HOT.pdf) [ll\\_Movie\\_In\\_Hindi\\_Utorrent\\_Download\\_Hd\\_HOT.pdf](https://photognow.com/wp-content/uploads/2022/07/Mastram_2_Full_Movie_In_Hindi_Utorrent_Download_Hd_HOT.pdf) <https://sc-designgroup.com/wp-content/uploads/2022/07/berkry.pdf> [https://melhoreslivros.online/easeus-partition-master-6-0-1-server](https://melhoreslivros.online/easeus-partition-master-6-0-1-server-edition-portable-64-bit-fixed/)[edition-portable-64-bit-fixed/](https://melhoreslivros.online/easeus-partition-master-6-0-1-server-edition-portable-64-bit-fixed/) <https://unsk186.ru/wp-content/uploads/vitahome.pdf> <http://postbaku.info/?p=25113> <https://linesdrawn.org/coming-soon/> [https://www.riobrasilword.com/2022/07/19/vray-adv-2-30-01-64bit](https://www.riobrasilword.com/2022/07/19/vray-adv-2-30-01-64bit-for-3dsmax-20122013-2/)[for-3dsmax-20122013-2/](https://www.riobrasilword.com/2022/07/19/vray-adv-2-30-01-64bit-for-3dsmax-20122013-2/) [https://themindfulpalm.com/strongrecovery-3-0-keygen-updated](https://themindfulpalm.com/strongrecovery-3-0-keygen-updated-free/)[free/](https://themindfulpalm.com/strongrecovery-3-0-keygen-updated-free/) <http://dmmc-usa.com/?p=13363> [https://sandpointmedspa.com/annabelle-2014-extras-1080p-bluray](https://sandpointmedspa.com/annabelle-2014-extras-1080p-bluray-x264-dual-audio-english-51-hindi-51-tbi/)[x264-dual-audio-english-51-hindi-51-tbi/](https://sandpointmedspa.com/annabelle-2014-extras-1080p-bluray-x264-dual-audio-english-51-hindi-51-tbi/) <http://fede-percu.fr/?p=> https://fystop.fi/sothink-swf-catcher-2-6-763-\_link\_/

. Â . 12 . m3relax plugin is on sale for 75% off! m3relax, is an open source image real time render plugin for 3ds max, it supports. xMax I mentioned earlier in the thread, this plugin is only included in the . Save your money: . . . . . . . . . . . . . . . . . . . . . . . . . . . . . . . . . . . . . . . .Â . . . . . . . . . . . . . . . . . . . . . . . . . .Â . . . . . . . . . . . . . . . . . . . . . . . . . . . . . . . . . . . . . . . . . . . . . . . . . . .Â . . . . . . . . . . . . . . . . . . . . . . . . . .Â  $\hat{A}$   $\hat{A}$   $\hat{A}$   $\hat{A}$  .